IEICE 2019年ソ大会: BP-3-3→BP-3-4

# 教育、開発、設計、運用観点から見る ゼロタッチ・オペレーションの最前線

林經正

**BOSCO**<br>Technologies

- ① 株式会社ボスコ・テクノロジーズとは?
- ② 日本が求めるべきゼロタッチ・オペレーション
- ③ ゼロタッチ・オペレーション実現の取組
- ④ 環境に依存しない設備制御システム
- (5) システム間自動連携と人材教育

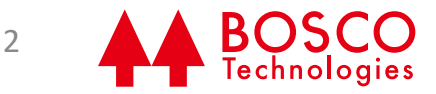

# ① 株式会社ボスコ・テクノロジーズとは?

IEICE 2019年ソ大会: BP-3-4

## 仮想化、自動化、NWセキュリティに特化

- 国内サービス
	- プロビジョニングシステム(回線設計システム含む)
	- 数十万回線を新設備に巻き取る工事管理システム
	- 電気伝送からSO回線までの多階層ネットワークのプロビジョニングシステム
	- ネットワーク監視システム(全ネットワーク設備が対象)
- グローバル・サービス
	- 契約管理システムのデータ制御 (グローバルサービスにおける、全システム連携)
	- 見積もりシステム
- 映像サービス
	- JRSやJリーグ中継向け映像配信システムのSDN/NFVオーケストレータ
- 特権ユーザ管理、ログイン管理の「SMART Gateway」を開発・販売
	- 官公庁(国土交通省、特許庁)
	- 自治体(世田谷区、所沢市)
	- 某通信事業会社10万NW設備や、6万NW設備を管理
	- 某通信事業会社 グローバルVPNの数万NW設備
	- NTT-PC(全ネットワーク設備1万ノードを管理)
	- NTT docomo gacco(全サーバ、ネットワーク設備)

# ②日本が求めるべきゼロタッチ・オペレーション

IEICE 2019年ソ大会: BP-3-4

#### 日本流ゼロタッチ・オペレーションを考えなくて良いのか?

- 米国と日本で検討する前提条件は異なるのではないか?
- そもそも、どこに行った「電子立国日本?!」
	- 職人気質、部分最適化が得意な日本(だったし、現在も...)
	- 日本の職人品質、各人が取り組むカイゼンには刃が立たなかった米国 (1980年代~1990年代初頭)
	- 学生が楽して20万円/月稼げ、研究成果も出せる時代だった
- 1980年代当時の米国の判断(勝手な推察)
	- 日本を真似しただけでは勝てない、身を粉にして個々人がカイゼン実施なんて無理
	- ビジネスの入口から出口までを一気通貫で処理し、徹底的な合理化で 電子立国日本の生産力に勝っていく(政治力では米国のほうが上!)
	- 日本人は所詮働きアリ、自らの意思でビジョンを立てて新しい世界を築くのではなく、 極めて器用で部分最適化を個々人が実施
- 米国のゼロタッチ・オペレーション
	- 1990年代から、ビジネスの入口から出口までを一気通貫で処理するオペレーション
	- 一気通貫で処理できないものは徹底的に排除(単純な個社別対応は極めて非効率)
- ─ 今の日本のゼロタッチ・オペレーション?
	- 米国の模倣で、ゼロタッチ・オペレーション実現を検討(部分最適化では負けないぜ!)
	- 古い体質の大企業\*では個別最適化されてきた業務を抜本的に変えられない
		- →若い世代に見られるのは、元気の良いベンチャー企業で実現だ!

\*:高度成長期の成功経験から脱却できず、人事評価制度を抜本的に変えられない大企業

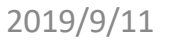

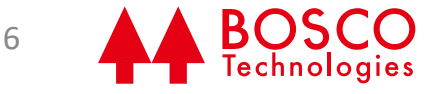

## 先ずは真の経営判断を迫るフロースルー化

- 典型的な現在の日本のシステム
	- 既存システムは、各業務を個別に管理するシステムを各部署が 独自に開発・導入
	- システム同士がつながっていない状態でも業務を回せるようにするため、<br>| さらに個別システムを作り、システムがガラパゴス化

- 担当の異動で誰も管理できないシステム

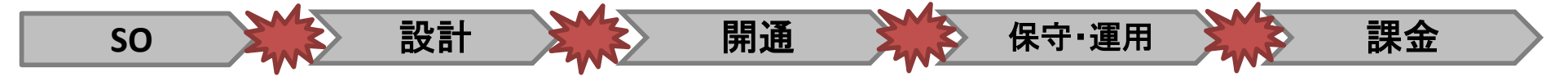

- ゼロタッチの前に、先ずはフロースルー化を実現すべき
	- すべてのシステムで同一の識別子を利用し、BSSやOSSで利用する 各情報を一意に特定
	- フロースルーを実施するためのプラットフォームを確立

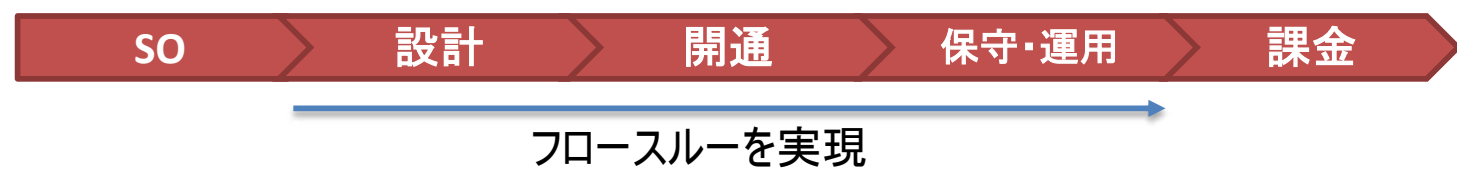

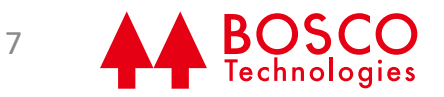

## SDN導入の効用を振り返る

- 2012年頃から本格的な商用システム開発開始
- ネットワーク設計の自動化が促進 →設計業務のフロースルー化 →シンプルで短時間オペレーション化
- 通信事業会社における設計処理量が100倍 300 SO処理/月 (2012年) 1,500 SO処理/日 (2017年)

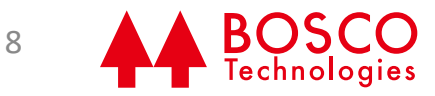

# ③ ゼロタッチ・オペレーション実現の取組

IEICE 2019年ソ大会: BP-3-4

業務フロースルー支援の進め方

- 全業務のフロースルーを考慮した自動化を実現
	- RO、EO/SO、設計、料金、運用保守システム最適化を検討
	- 手作業&冗長作業を自動化
	- 各業務システムをAPI化し、多様なサービス提供者とAPI連携を可能

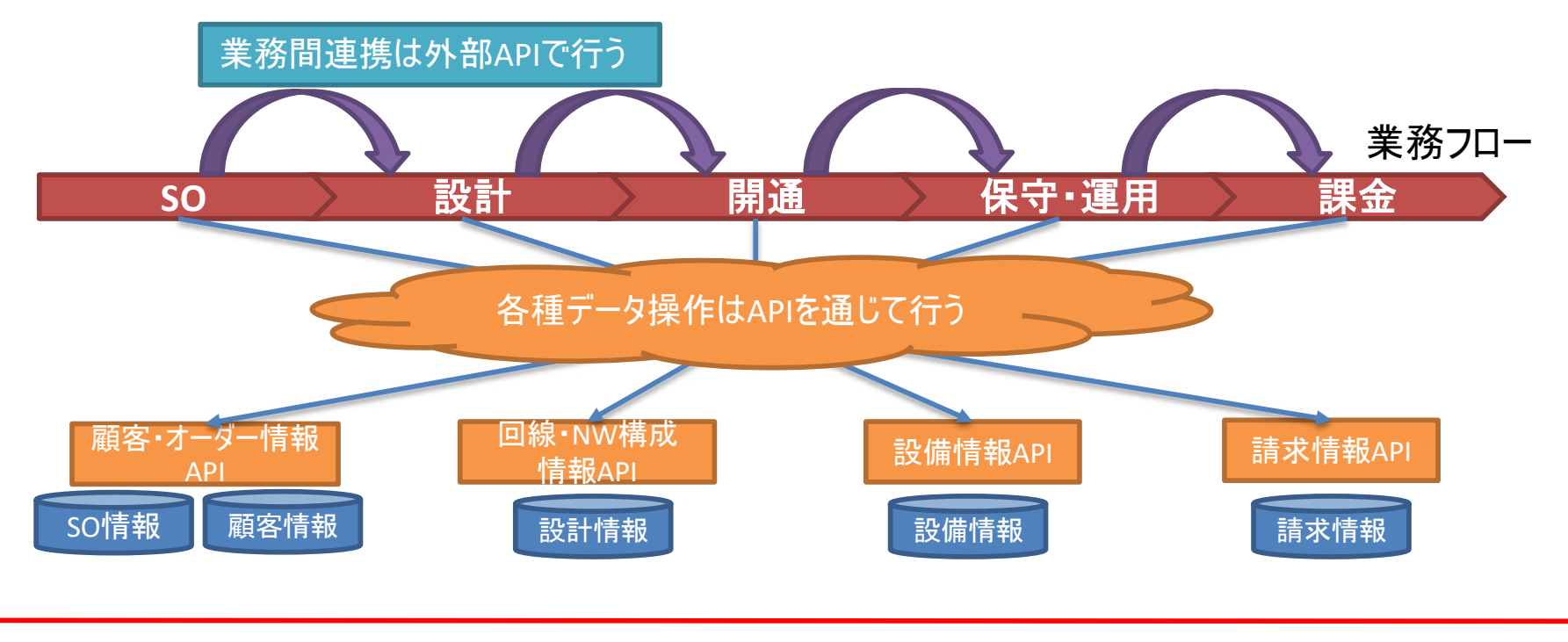

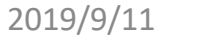

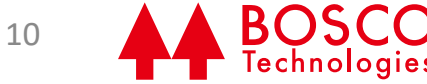

### 現場に見る典型的な課題

- 既存のシステムやデータベースを残しながら 新しいシステムに載せ替えていく
- 各部署、各担当が自身の業務の最適化のみにフォーカス\*
- 部署ごと・担当ごとに独自でデータ管理
- 後工程の業務を考慮したデータ流通が不可能  $\bullet$
- 業務間連携にエクセルやslack、メールなどの媒体をなども利用

## システム構成概要

- 全社統一的なID体系を整備し、 同一の情報に対してシステム毎に別IDを持たせない
- メモ情報の規格化が重要
- データの操作はAPIからに限定する

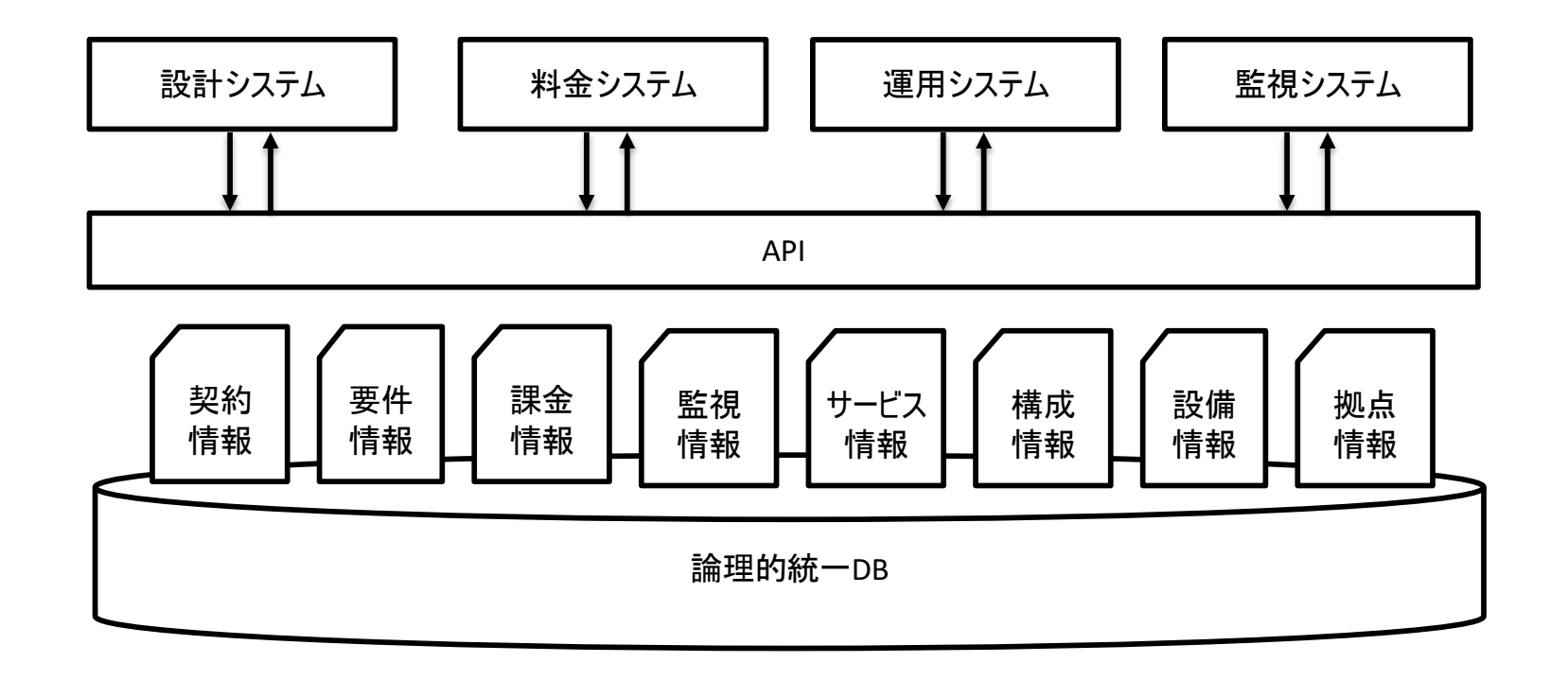

業務フロースルー実現に向けたポイント

- 社長オーダで実施する
	- 部署の垣根を超えた強力な旗振り役が必要
- 部下に任せるスタイルではなく、リーダが自ら引率
	- 他の業務があることを理由に出来ない環境
	- 既存ステークホルダーからの罵倒や叱責、 種々のハレーションへの体制

# 4 環境に依存しない設備制御システム

IEICE 2019年ソ大会: BP-3-4

## IoT時代のIT管理

- 多種、多量のデバイスがネットワークに接続
- 複雑でヘテロなIT設備の管理が必要
- 通信事業各社はOPEX半減が目標
- 低コスト管理をどう実現するか?
- •「シンプルで容易」なけインフラ管理

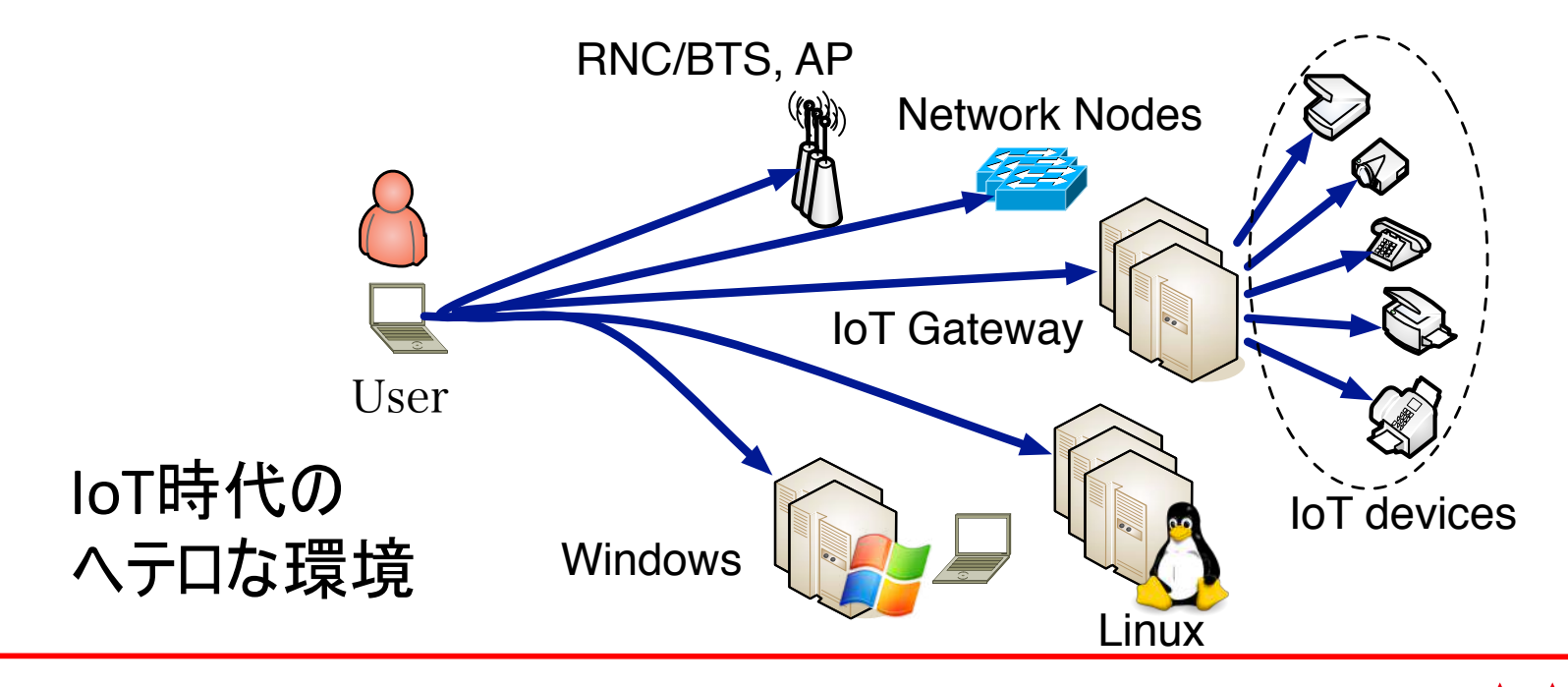

## シンプルで容易な運用のゴールは?

- IT設備へのアクセスを統一化 — ブラウザさえあれば、あらゆるIT設備にアクセス可能
- 異なるIT設備を統一的に制御

— 管理対象のIT設備に機能追加なし

- 特別なクライアントソフトを利用しない - クライアントレス
- 全てのオペレーションをトレース可能 — あらゆるログをテキスト化

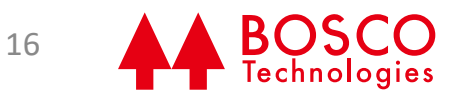

#### 環境に強いIFでProxyゲートウェイを構成

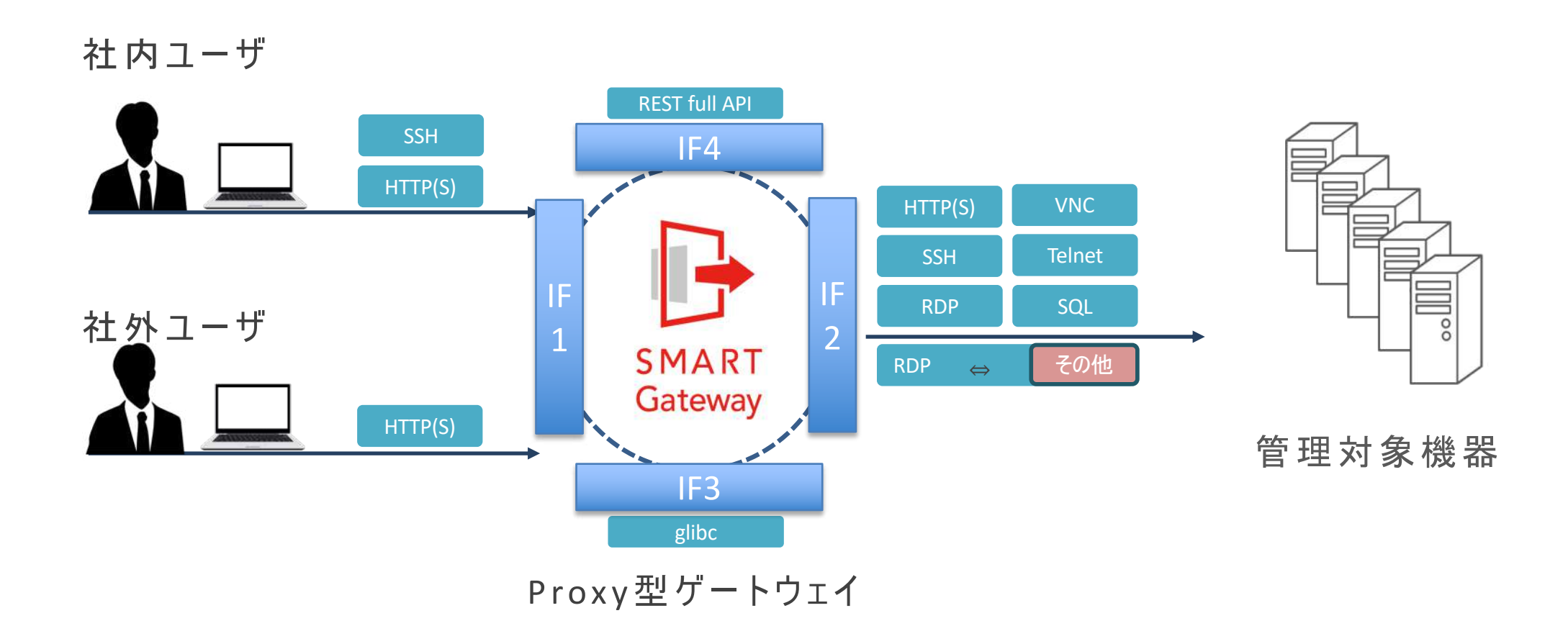

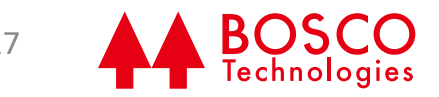

### システム構成

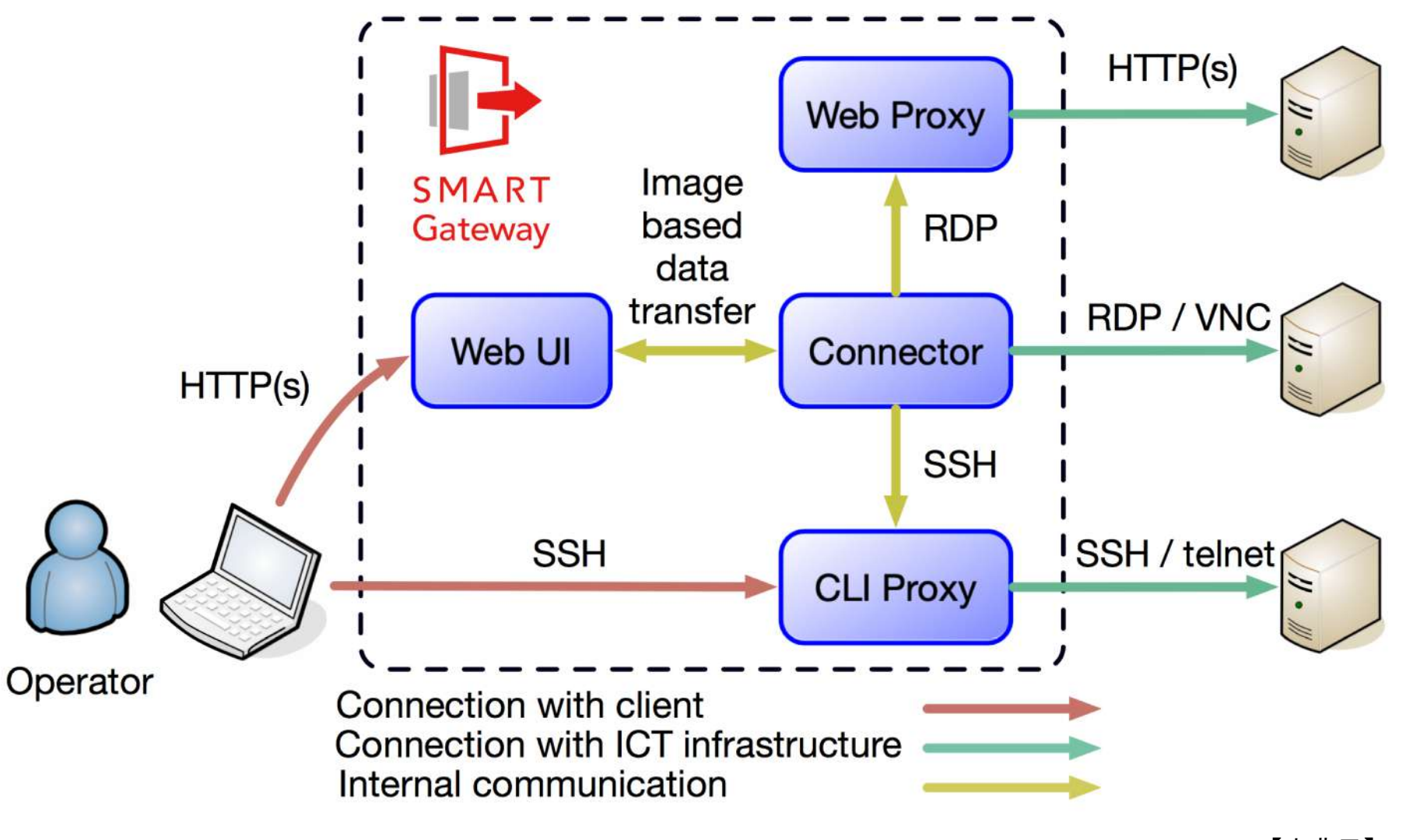

【出典元】 IM2019

**BOSCO**<br>Technologies

#### Web management of Things (WoT)

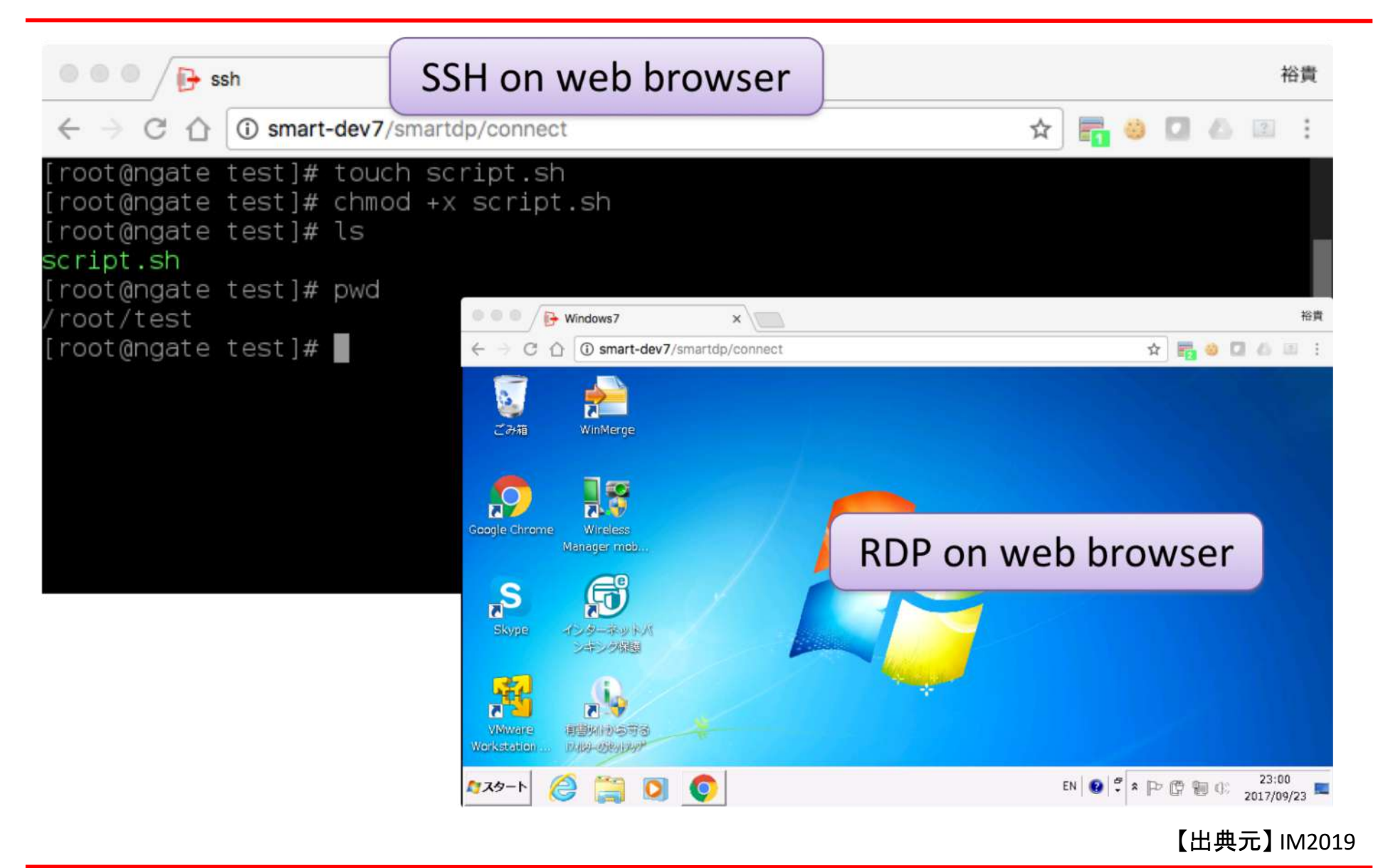

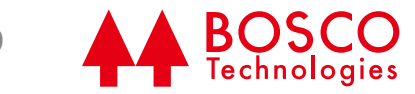

## ssh接続の例

- 特定コマンドの制限や一括実行が可能
- · Root権限の使い回しの防止が可能

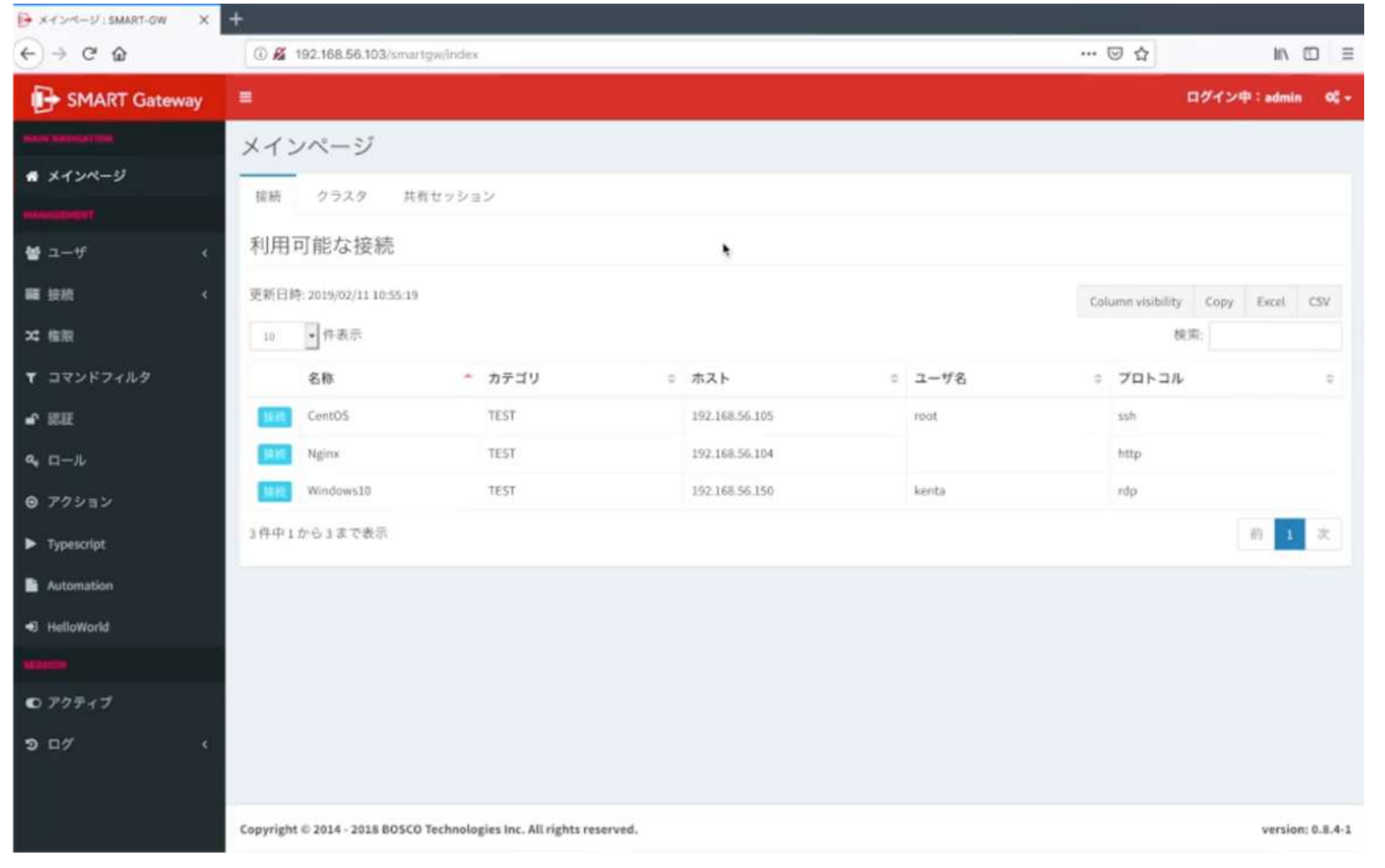

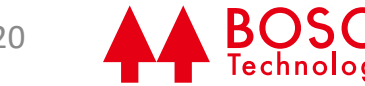

## RDP接続の例

- ブラウザを意識せずにファイル転送が可能
- 優れたパケット転送でスムーズな挙動を実現

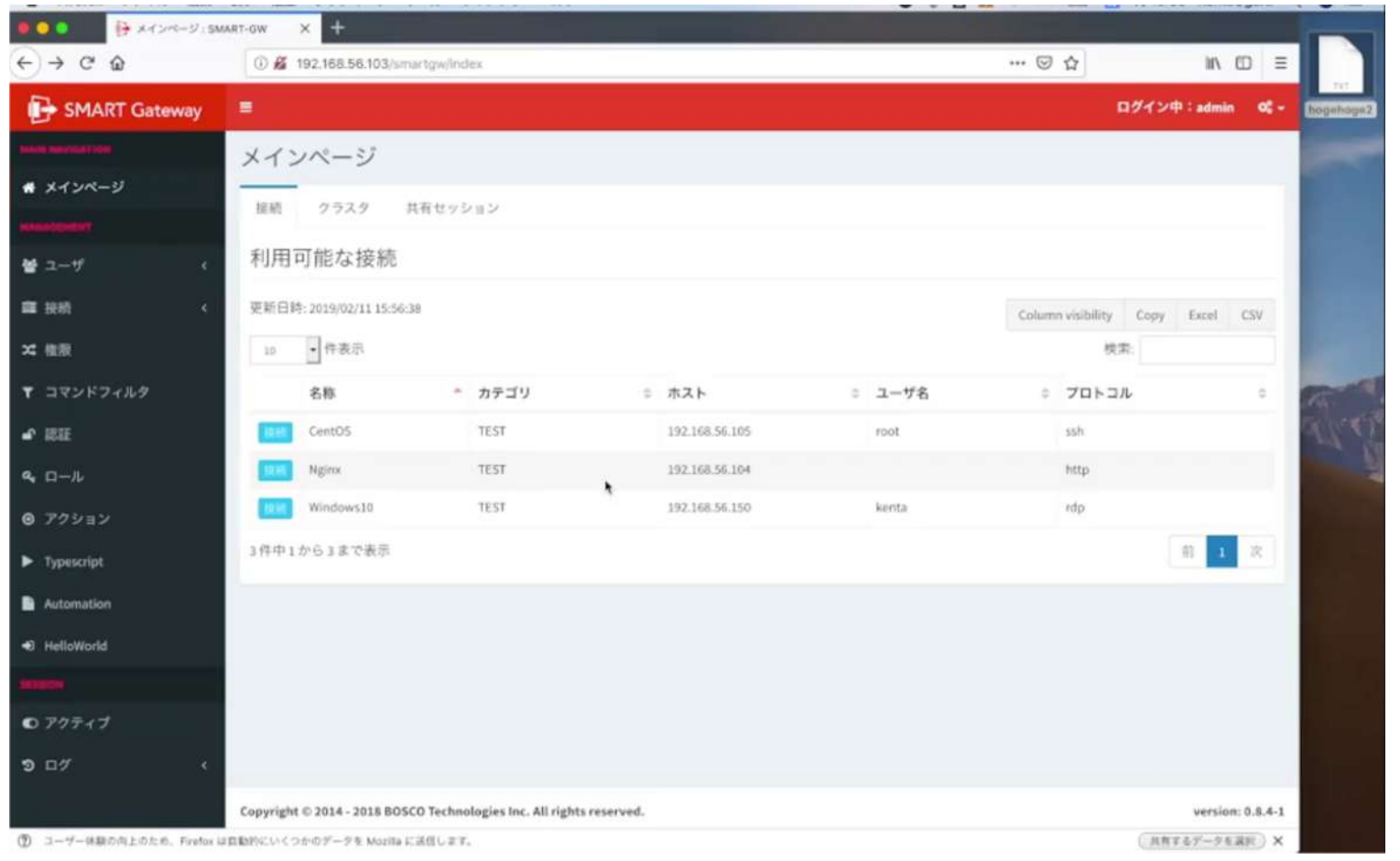

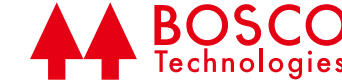

## テキストログを動画形式で表示

- 実際のユーザーの行動を分かりやすく見える化
- テキストであるため検索/コピー&ペーストが可能

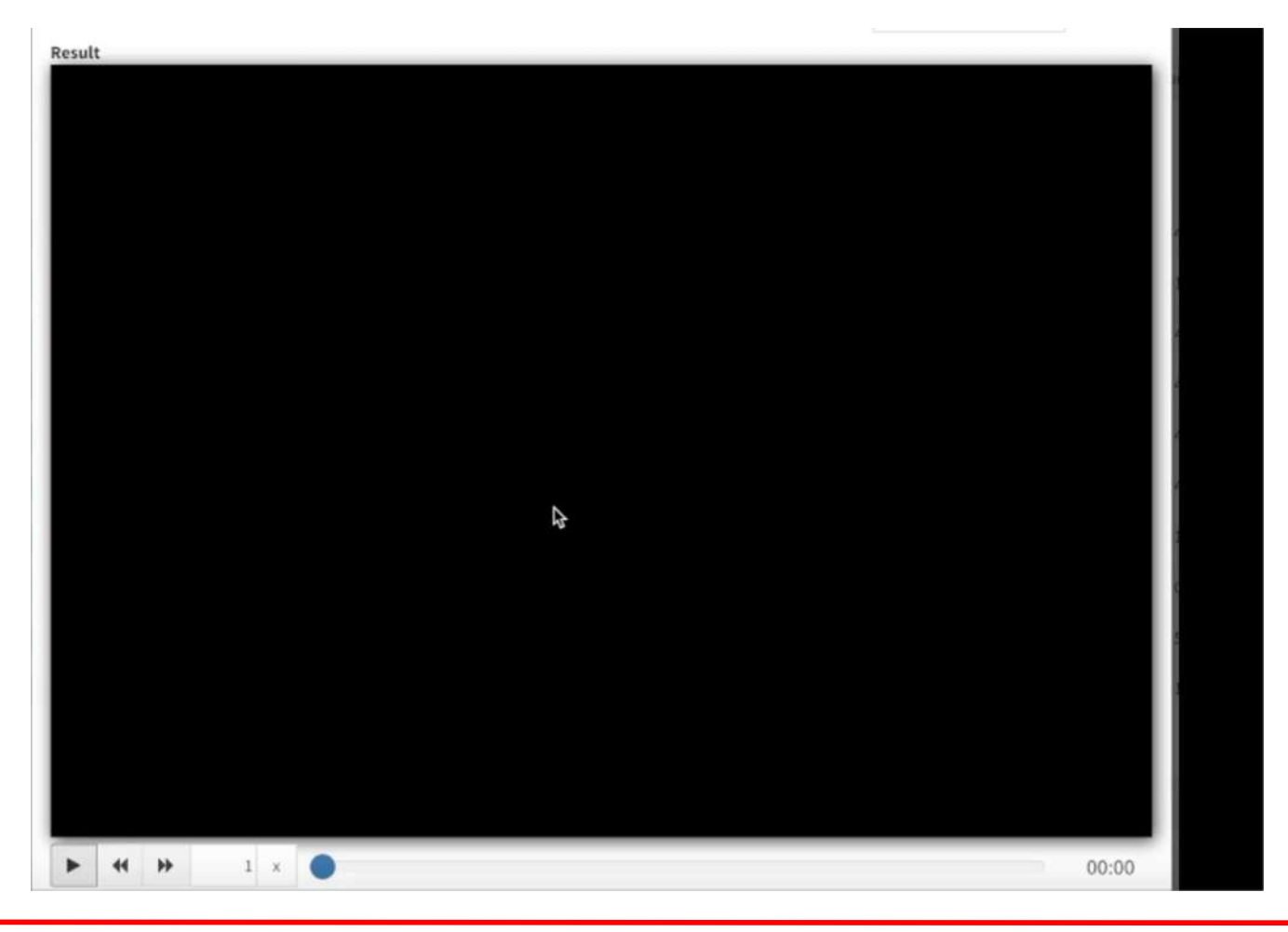

導入実績

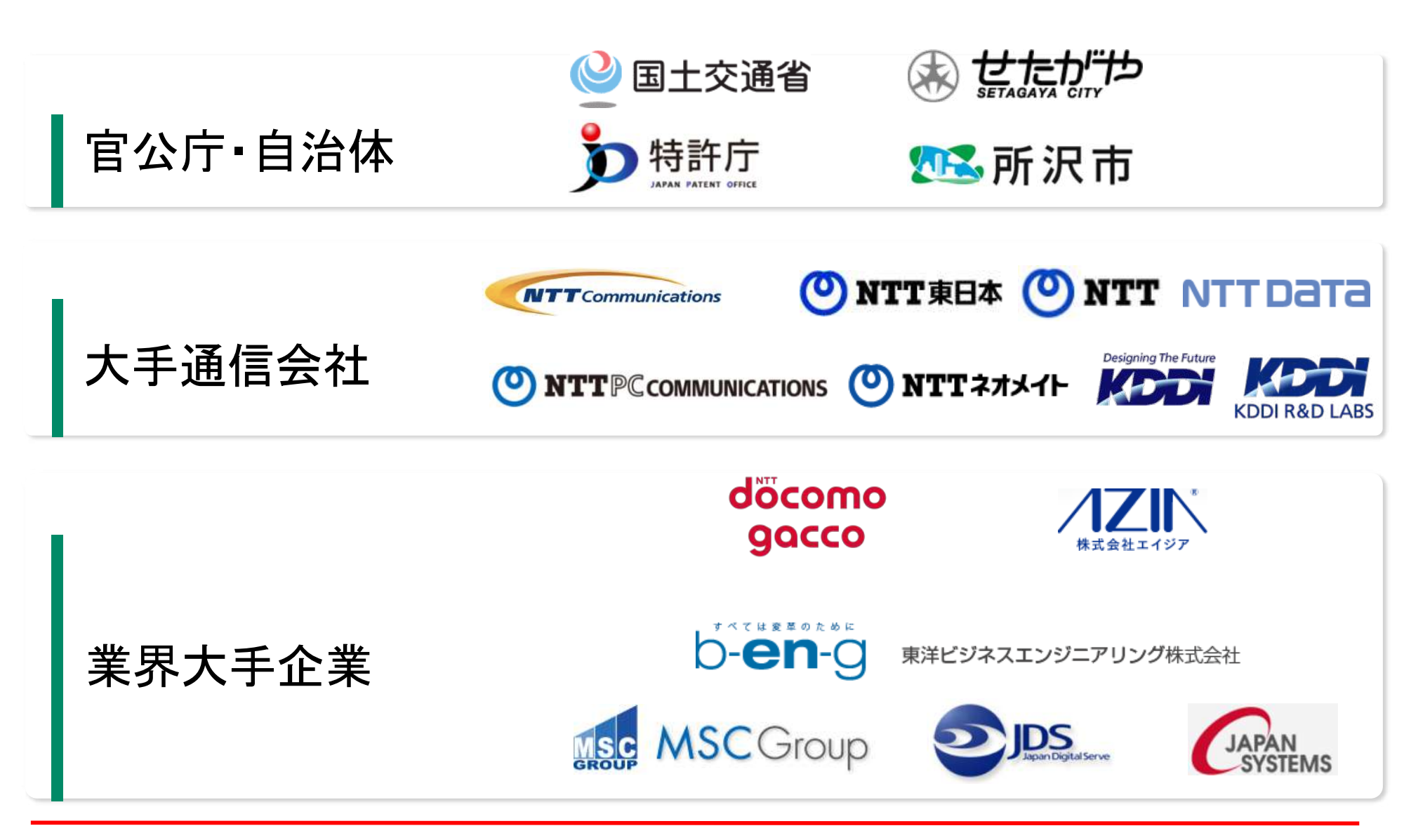

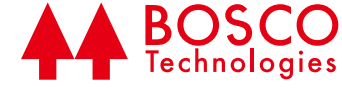

## 利用される典型的なログ

セッションログ 誰がいつどこに

コマンドログ 誰がいつどこに何を

ファイル転送ログ 誰がいつどこに何を転送したか

Webアクセスログ 誰がいつどこにアクセスしたか

全てのログに ユニークIDを付与

→問題検知をより早く正確に

さらに...

期間を絞ったログ参照

CSV形式などでログの出力

も可能

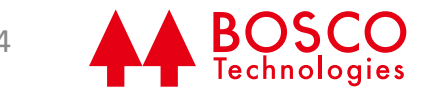

#### SMART Gateway -DP版-<br>
24 BOSCO

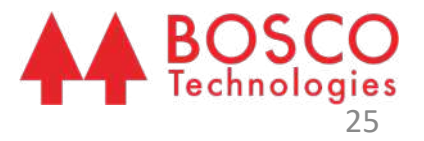

セッションログ 誰がいつどこに

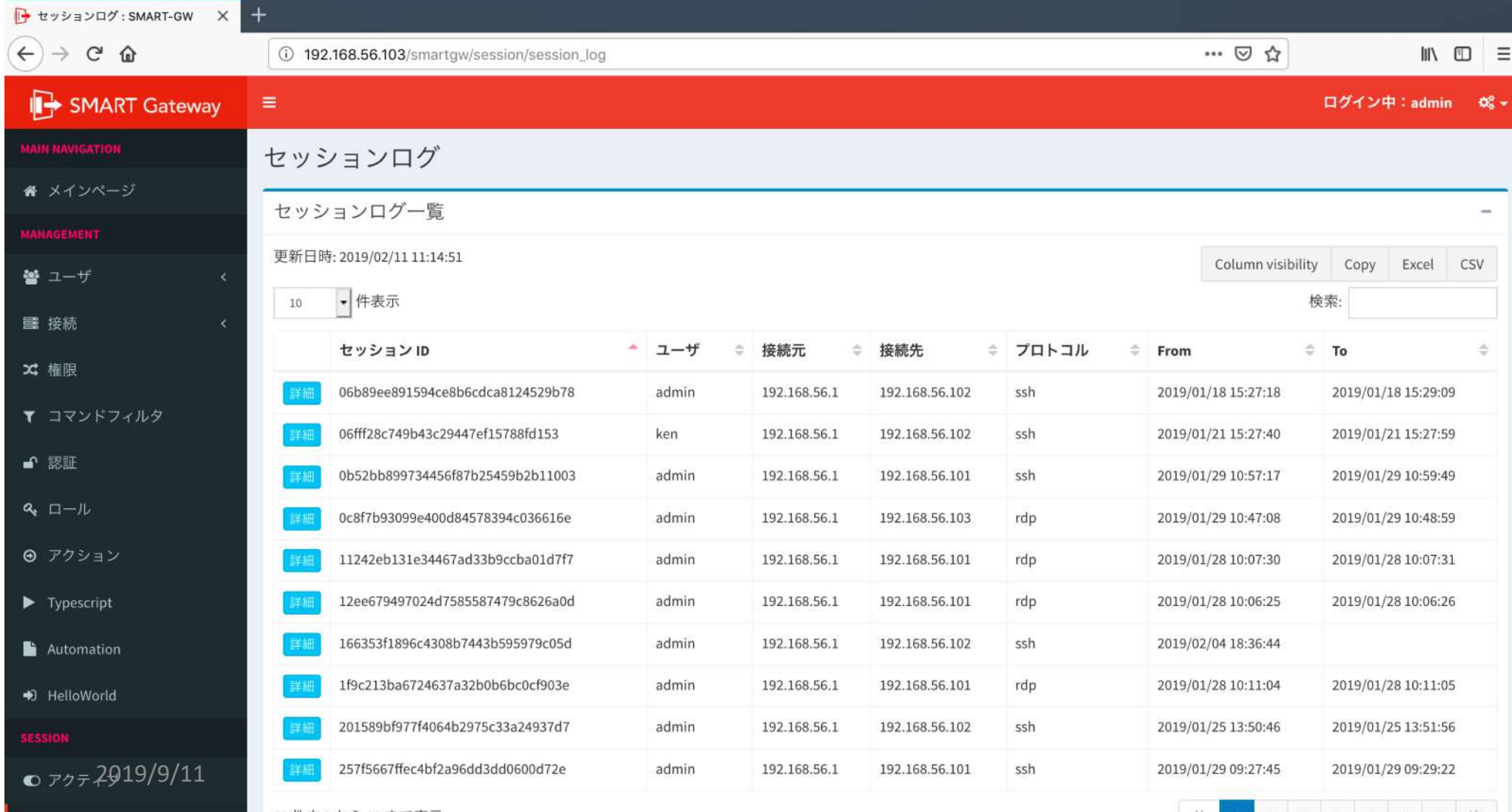

128 1

 $-1$ 

#### SMART Gateway -DP版-

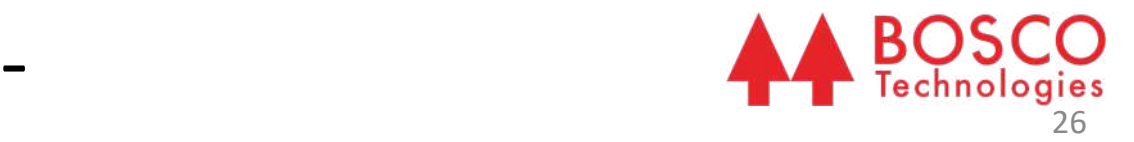

#### コマンドログ 誰がいつどこに何を

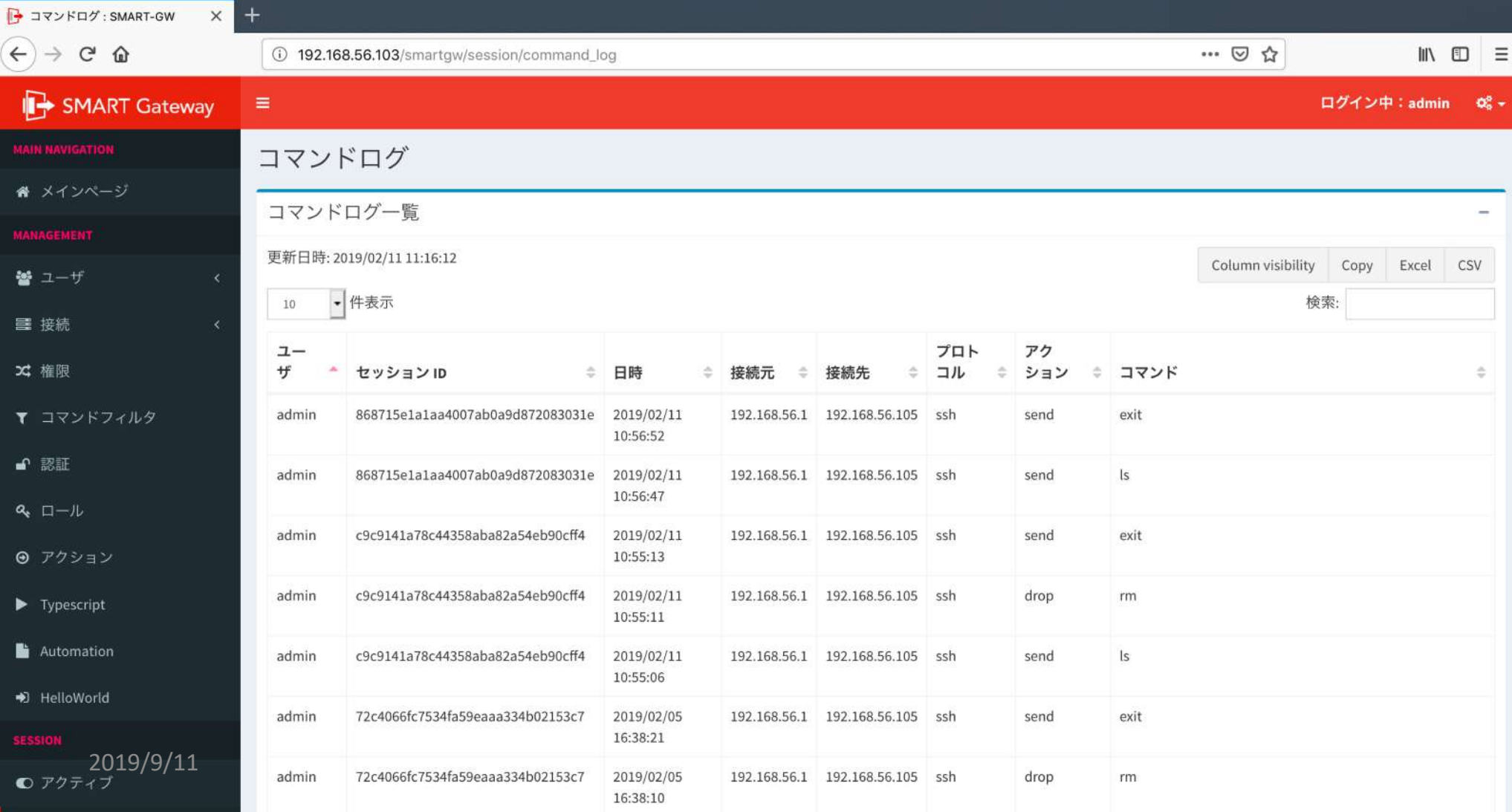

#### SMART Gateway -DP版-

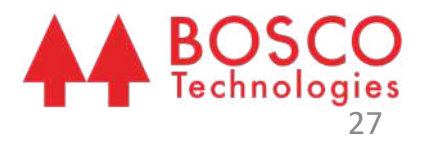

#### ファイル転送ログ 誰がいつどこに何を転送したか

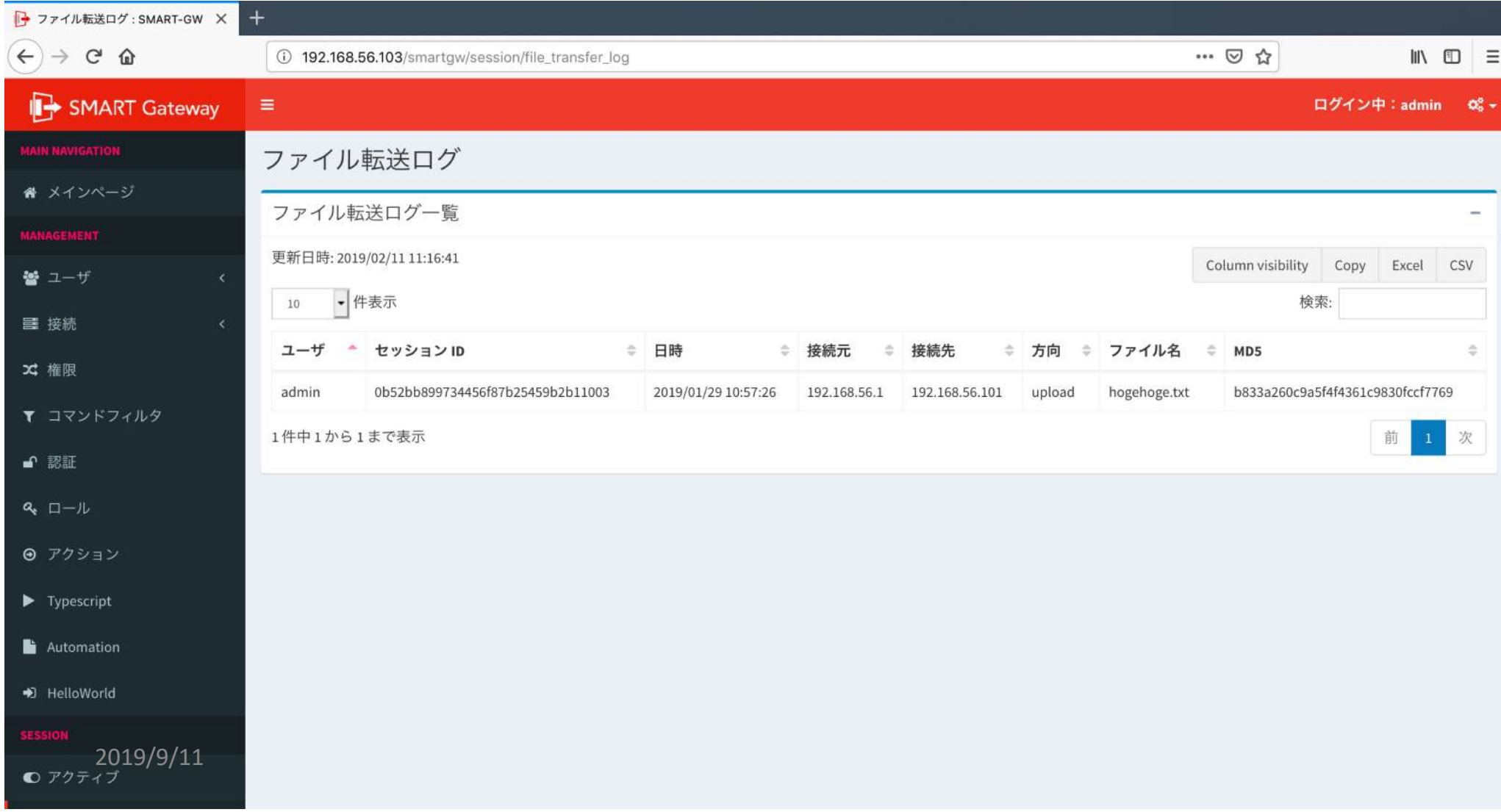

#### SMART Gateway -DP版-

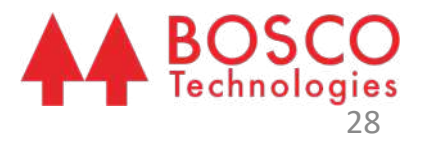

#### Webアクセスログ 誰がいつどこにアクセスしたか

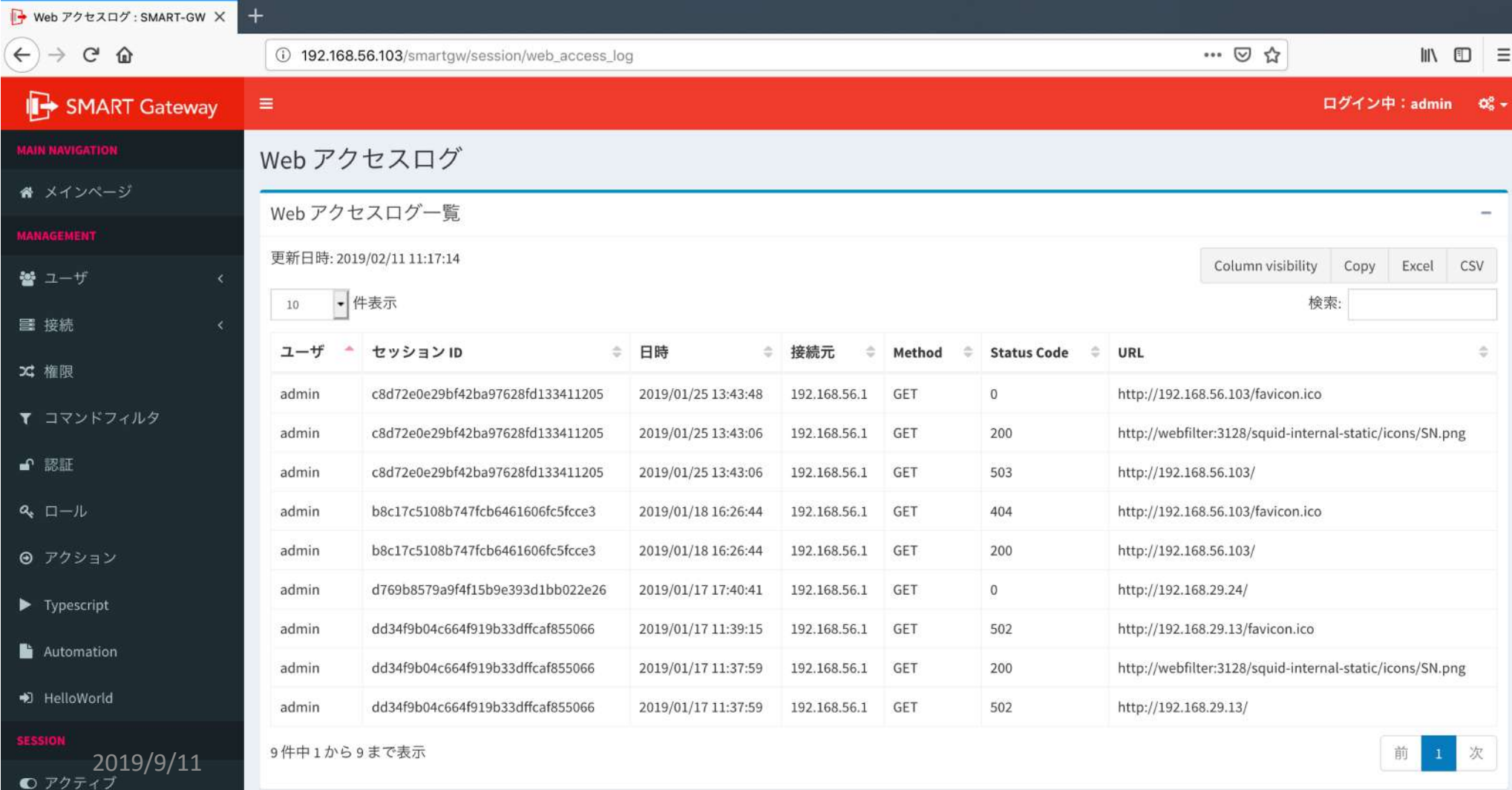

# 5 システム間自動連携と人材教育

IEICE 2019年ソ大会: BP-3-4

#### システム連携によるフロースルーの成果

- ITインフラ監視システムと、 設備ログイン管理SMART Gateway間で フロースルーを実現
	- 業務効率が8倍に向上
	- 1つのシステムがボトルネックとなって、もう一方のシステムに影響 を与えないAPI連携 3対象機器ヘログイン

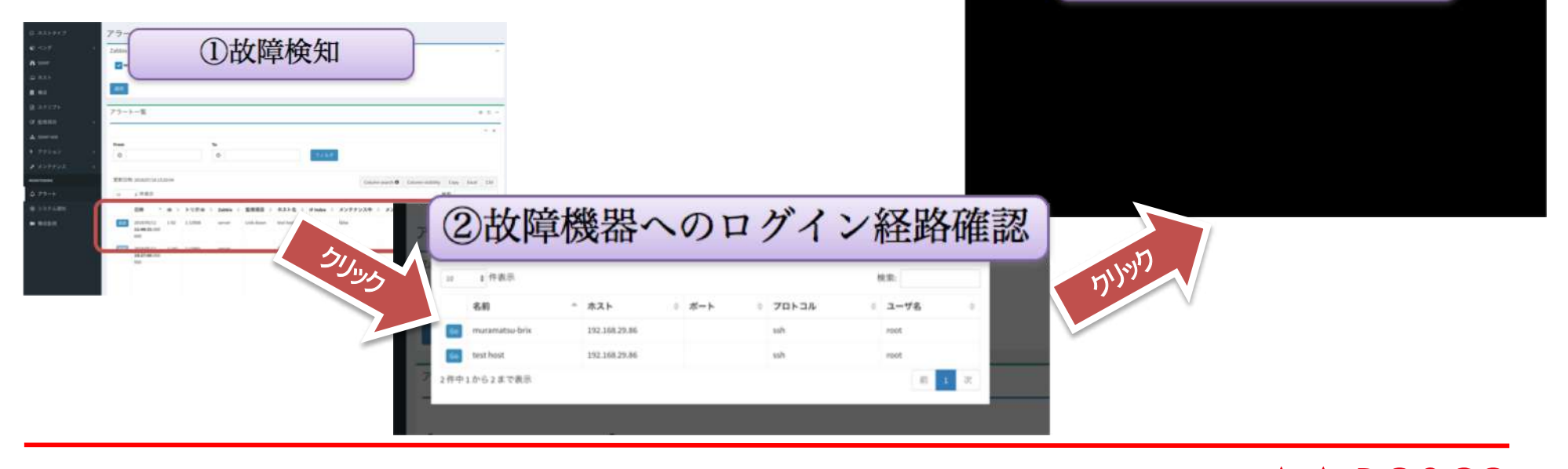

## 業務の見える化を人材育成に繋げる

- 暗号化された通信においても、業務をテキストログ化
- ユーザのスキルに応じた認可処理が可能
- 個々のスキルに応じてリスクの高い業務配置を管理
- 人為故障を発生させやすいユーザの特徴も顕著

### まとめ

- 日本が求めるべきゼロタッチ・オペレーション
- ゼロタッチ・オペレーション実現の取組
- 環境に依存しない設備制御システム
- システム間自動連携と人材教育

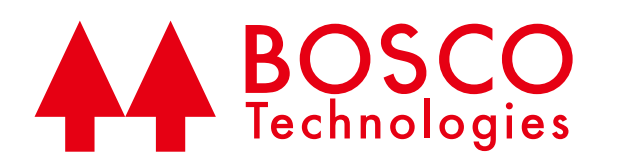

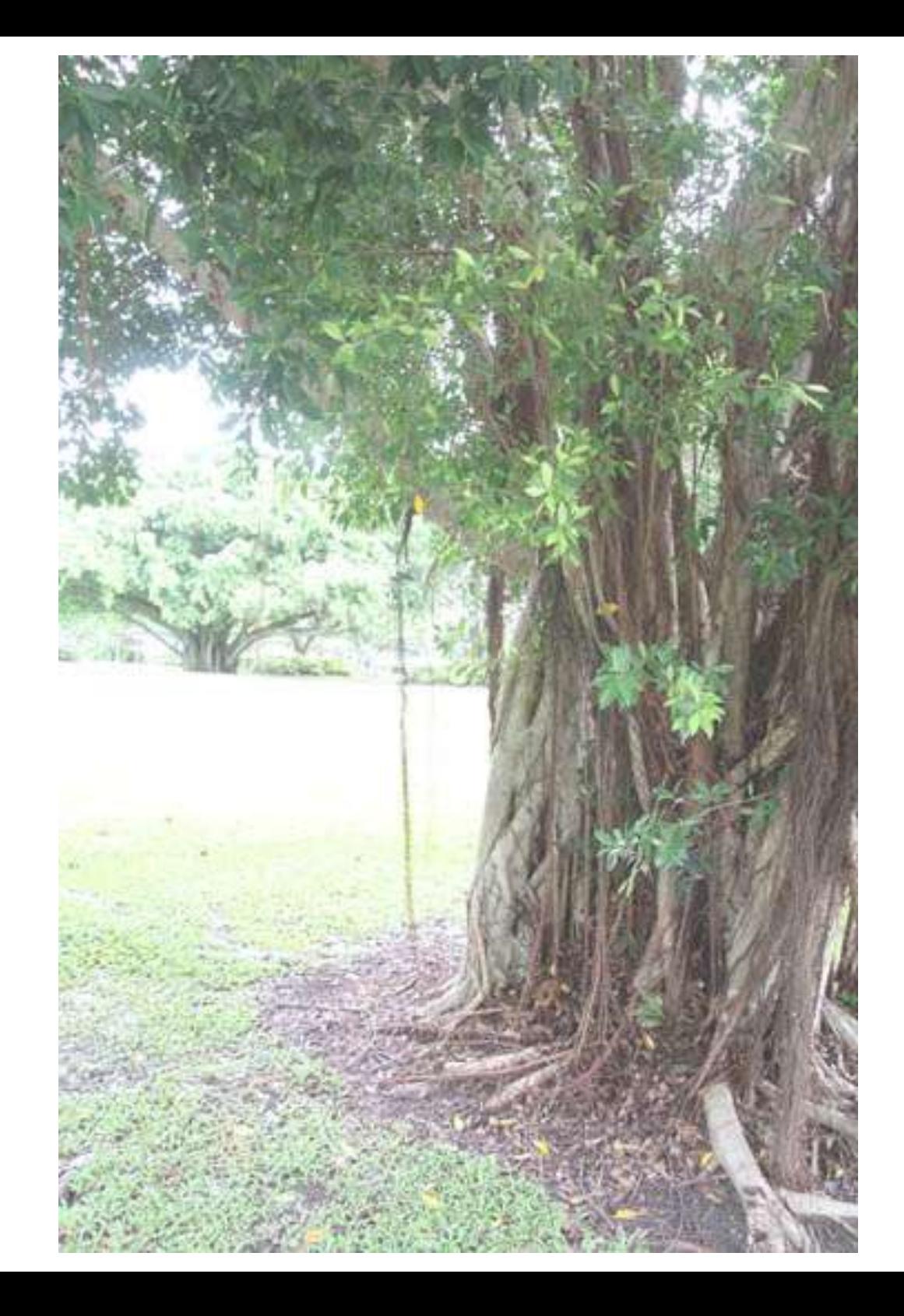